# Package: gapminder (via r-universe)

July 2, 2024

Title Data from Gapminder

Version 1.0.0.9000

Description An excerpt of the data available at Gapminder.org. For each of 142 countries, the package provides values for life expectancy, GDP per capita, and population, every five years, from 1952 to 2007.

License CC0

URL <https://github.com/jennybc/gapminder>,

<https://www.gapminder.org/data/>, <https://doi.org/10.5281/zenodo.594018>,

<https://jennybc.github.io/gapminder/>

BugReports <https://github.com/jennybc/gapminder/issues>

**Depends**  $R (= 3.1.0)$ 

Imports tibble

**Suggests** dplyr, ggplot2, knitr, rmarkdown, test that  $(>= 3.0.0)$ 

Encoding UTF-8

LazyData true

Roxygen list(markdown = TRUE)

RoxygenNote 7.2.3

Config/testthat/edition 3

VignetteBuilder knitr

Repository https://jennybc.r-universe.dev

RemoteUrl https://github.com/jennybc/gapminder

RemoteRef HEAD

RemoteSha b89587237a16a32c922340b4f43aef142873f237

# **Contents**

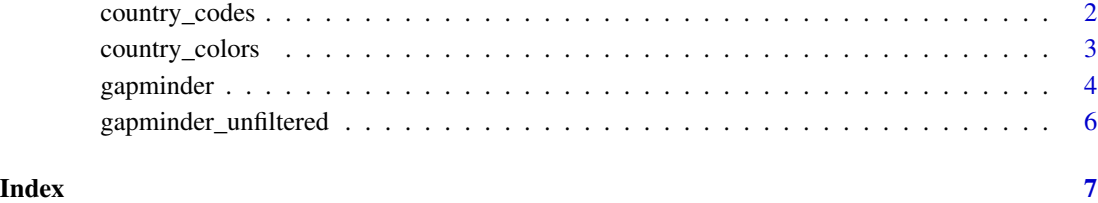

country\_codes *Country codes*

# Description

Country codes

#### Usage

country\_codes

# Format

Data frame of Gapminder country names and ISO 3166-1 country codes:

country Country name.

iso\_alpha The 3-letter [ISO 3166-1 alpha-3](https://en.wikipedia.org/wiki/ISO_3166-1_alpha-3) code.

iso\_num The 3-digit [ISO 3166-1 numeric-3](https://en.wikipedia.org/wiki/ISO_3166-1_numeric) code.

Also includes the countries covered by the supplemental data frame [gapminder\\_unfiltered](#page-5-1).

# Examples

```
if (require("dplyr")) {
 gapminder %>%
   filter(year == 2007, country %in% c("Kenya", "Peru", "Syria")) %>%
   select(country, continent) %>%
   left_join(country_codes)
}
```
<span id="page-1-0"></span>

<span id="page-2-1"></span><span id="page-2-0"></span>country\_colors *Gapminder color schemes.*

#### Description

Color schemes for the countries and continents in the Gapminder data.

# Usage

```
country_colors
```
#### Format

Named character vectors giving country and continent colors:

country\_colors colors for the 142 countries

continent\_colors colors for the 5 continents

#### See Also

[gapminder](#page-3-1) for a description of the dataset

#### Examples

```
# ggplot2 examples are below these base graphics examples!
```

```
# using country_colors with base graphics
```

```
# for convenience, integrate the country colors into the data.frame
gap_with_colors <-
  data.frame(gapminder,
    cc = I(country_colors[match(
      gapminder$country,
      names(country_colors)
   )])
  \lambda# bubble plot, focus just on Africa and Europe in 2007
keepers <- with(
  gap_with_colors,
  continent %in% c("Africa", "Europe") & year == 2007
)
plot(lifeExp ~ gdpPercap, gap_with_colors,
  subset = keepers, log = "x", pch = 21,
  cex = sqrt(gap_with_colors$pop[keepers] / pi) / 1500,
  bg = gap_with_colors$cc[keepers]
)
if (require(ggplot2)) {
```
#### 4 gapminder

```
# with ggplot2, just provide country_colors to scale_color_manual():
# ... + scale_color_manual(values = country_colors) + ...
# simple line plot for 5 countries
h_countries <- c("Egypt", "Haiti", "Romania", "Thailand", "Venezuela")
h_dat <- droplevels(subset(gapminder, country %in% h_countries))
h_dat$country <- with(h_dat, reorder(country, lifeExp, max))
ggplot(h_data, aes(x = year, y = lifeExp)) +geom_line(aes(color = country)) +
  scale_colour_manual(values = country_colors) +
  guides(color = guide_legend(reverse = TRUE))
# spaghetti plot for lots of countries
ggplot(
  subset(gapminder, continent != "Oceania"),
  aes(x = year, y = lifeExp, group = country, color = country)\rightarrow +
  geom_line(lwd = 1, show_guide = FALSE) +
  facet_wrap(~continent) +
  scale_color_manual(values = country_colors) +
  theme_bw() +
  theme(strip.text = element_text(size = rel(1.1)))
# bubble plot for lots of countries
gap_bit <- subset(gapminder, year == 2007 & continent != "Oceania")
gap_bit <- gap_bit[with(gap_bit, order(continent, -1 * pop)), ]
ggplot(gap_bit, aes(x = gdpPercap, y = lifeExp, size = pop)) +scale_x_log10(limits = c(150, 115000)) +
  ylim(c(16, 96)) +
  geom_point(pch = 21, color = "grey20", show_guide = FALSE) +
  scale_size_area(max_size = 40) +
  facet_wrap(~continent) +
  coord_fixed(ratio = 1 / 43) +\text{aes}(\text{fill} = \text{country}) +scale_fill_manual(values = country_colors) +
  theme_bw() +
  theme(strip.text = element_text(size = rel(1.1)))
```
<span id="page-3-1"></span>gapminder *Gapminder data*

#### **Description**

}

Excerpt of the Gapminder data on life expectancy, GDP per capita, and population by country.

#### Usage

gapminder

<span id="page-3-0"></span>

#### <span id="page-4-0"></span>gapminder 55 to 55 minutes and 200 minutes of the state of the state of the state of the state of the state of the state of the state of the state of the state of the state of the state of the state of the state of the sta

#### Format

The main data frame gapminder has 1704 rows and 6 variables:

country factor with 142 levels

continent factor with 5 levels

year ranges from 1952 to 2007 in increments of 5 years

lifeExp life expectancy at birth, in years

pop population

gdpPercap GDP per capita (US\$, inflation-adjusted)

The supplemental data frame [gapminder\\_unfiltered](#page-5-1) was not filtered on year or for complete data and has 3313 rows.

#### Source

<https://www.gapminder.org/data/>

#### See Also

[country\\_colors](#page-2-1) for a nice color scheme for the countries

#### Examples

```
str(gapminder)
head(gapminder)
summary(gapminder)
table(gapminder$continent)
aggregate(lifeExp ~ continent, gapminder, median)
plot(lifeExp ~ year, gapminder, subset = country == "Cambodia", type = "b")
plot(lifeExp \sim gdpPercap, gapminder, subset = year == 2007, log = "x")
if (require("dplyr")) {
  gapminder %>%
    filter(year == 2007) %>%
    group_by(continent) %>%
    summarise(lifeExp = median(lifeExp))
  # how many unique countries does the data contain, by continent?
  gapminder %>%
    group_by(continent) %>%
    summarize(n_obs = n(), n_countries = n_distinct(country))
  # by continent, which country experienced the sharpest 5-year drop in
  # life expectancy and what was the drop?
  gapminder %>%
    group_by(continent, country) %>%
    select(country, year, continent, lifeExp) %>%
    mutate(le_delta = lifeExp - lag(lifeExp)) %>%
    summarize(worst_le_delta = min(le_delta, na.rm = TRUE)) %>%
    filter(min_rank(worst_le_delta) < 2) %>%
```

```
arrange(worst_le_delta)
}
```
<span id="page-5-1"></span>gapminder\_unfiltered *Gapminder data, unfiltered.*

# Description

The supplemental data frame gapminder\_unfiltered was not filtered on year or for complete data and has 3313 rows. Everything else is as documented in [gapminder](#page-3-1).

### Usage

gapminder\_unfiltered

#### Format

An object of class tbl\_df (inherits from tbl, data.frame) with 3313 rows and 6 columns.

# <span id="page-6-0"></span>Index

∗ datasets country\_codes, [2](#page-1-0) country\_colors, [3](#page-2-0) gapminder, [4](#page-3-0) gapminder\_unfiltered, [6](#page-5-0)

continent\_colors *(*country\_colors*)*, [3](#page-2-0) country\_codes, [2](#page-1-0) country\_colors, [3,](#page-2-0) *[5](#page-4-0)*

gapminder, *[3](#page-2-0)*, [4,](#page-3-0) *[6](#page-5-0)* gapminder\_unfiltered, *[2](#page-1-0)*, *[5](#page-4-0)*, [6](#page-5-0)